$\ln \frac{1}{2}$ Homewook 6  $\sim$ 4 age groups O gr alds, 1 yo olds, 2 yr olds,  $\Box$  $\leftarrow$ 3 yr olds بلغيته  $\rightarrow$  $PCs$ wurval  $O$  to  $1 \times 0.95$ سلسي  $1 + 2 = 0.97$  $210350.9$  $\overline{O}$ ,  $\overline{I}$ fortility rate  $\circ$  $\mathbf{r}$  $\mathbf{f}$  $1.2$  $0.9$  $\mathbf{c}$  $\mathcal{B}$  $d_{1}$ O yould's today  $n_{\circ}(t) = 0.1 n_{\circ}(t-1) + \exp(\theta) 1.2^{n}(t-1)$ Ţ. r.  $+$  0.9 n<sub>2</sub> (t-1) + 0,1 n<sub>3</sub> (t-1) **er**  $\bullet$  $n(t) = 0.95$  as  $n_0(t-1)$ Ģ. 医原子  $n_2(L) = 0.97$   $(l_1(l_2-1)$  $n_{2}(t)$  s  $0.9$   $n_{2}(t-1)$  $\bullet$  $n_{2}(t-1)$  = 0.95  $n_{0}(t-2)$ <br>  $n_{2}(t-1)$  = 0.97  $n_{1}(t-2)$  = 0.97  $(0.95)$  $n_{0}(t-3)$  $n_{1}(t-1)$  = 0,95  $n_{0}(t-2)$  $n_{3}(t-1)$  s 0,9  $h_{2}(t-1)$  s 0,9 (0,97)  $n_{1}(t-3)$  $\blacktriangleright$  $50.9(0.97)(0.95)$  $0.4-4)$  $\blacktriangleright$  $n_{o}(t)$  ,  $0.1 n_{o}(t-1) + 1.2 (0.95) n_{o}(t-2) + 0.9(0.925)$  $n_{0}(t-3) + 0.1(0.82935)) n_{0}(t-4)$ 5  $\frac{10.100(t-1) + 1.14 n_0(t-2) + 0.82935 n_0(t-3)}{10.082935 n_0(t-4)}$ 

Scanned with CamScanner

 $\bullet$ Hemenson L Ø  $\bullet$  $\blacksquare$  $\bigcirc$ Ø Maple notation : 11 /1  $\bullet$  $\blacksquare$ REC =  $[0.1, 14, 0.82935, 0.082935]$ G  $m1-h$   $-2h$   $\omega$  and  $\omega$  $\sqrt{2}$ 2) Done in maple to be described  $\sqrt{2}$ **SO**  $9 - 5.0$  (nw)  $5.1 - 11.31 \Box$  $3)$   $6135231533164$  $54\omega y6$   $\begin{array}{|c|c|c|c|c|c|c|c|} \hline 1.5 & 0.4 & 0.3 & 0.2 \ \hline \end{array}$ Ł Á a) Transition-Matrix P (1) 1 山  $S_{1}$  $0.5010202$ Ł  $0,9,0,1$  $(t-1)$  $S_{2}$  $\rho$  s  $52$  $(t)$ 000000  $0,10,10.3$  $5<sub>3</sub>$  $S_3$ 40  $0,10,10,1$  $0.2$ **6 ч**  $S4$  $0, 5$  $\frac{0.5}{3}$  $\mathcal{L}$  $\frac{\rho_1}{\rho_2}$   $\frac{\rho_2}{\rho_3}$   $\frac{\rho_3}{\rho_4}$   $\frac{\rho_4}{\rho_5}$   $\frac{\rho_5}{\rho_1}$   $\frac{\rho_3}{\rho_1}$   $\frac{\rho_1}{\rho_2}$   $\frac{\rho_3}{\rho_1}$   $\frac{\rho_1}{\rho_2}$   $\frac{\rho_2}{\rho_1}$  $e \frac{e^{i} \cdot 5}{e^{i} \cdot 7}$  52 50.4  $\mathbb{G}^5$ 4  $\overline{\phantom{a}}$  $0, 2$  $\frac{1}{\sqrt{2}}$  $\overline{\phantom{a}}$  $\overline{C}$  $-4$  $0/3$  $\mathbf{u}$  $\frac{1}{2}$ -9  $\rho$  $5<sub>1</sub>$  $0.50.26660.16660.0666$  $S_{1}$  $\overline{a}$  $\blacksquare$  $\overline{\phantom{a}}$  $S_2$  (t) s  $0.3666040.166600066$  $S_{2}$  $(t-1)$ **BBBBBB**  $0.3666$  0.2666 0.3 0.0666  $53$  $S_3$  $\overline{(\cdot)}$  $0.3666$  0.2666 0.1666 0.2  $\lfloor \log_{4} \rfloor$  $54$  $\frac{1}{2}$ 

Scanned with CamScanner

#Homework-6  $#Richard$ #Dynamic Models in Biology - Dr.Z

read "C:/Users/rmn74/Documents/M5.txt"

 $Help5()$ 

$$
RecToSeq(INI,REC,N), GrowthC(INI,REC,K), GrowthCe(REC)
$$
  
LeslieMod(SUR,FER): e.g. LeslieMod([9/10,9/10],[0,1,1]);  
LeslieMat(SUR,FER); e.g. LeslieMat([9/10,9/10],[0,1,1]); (1)

 $\overline{u}$  1)

#1)  
\n
$$
REC := [0.1, 1.14, 0.82935, 0.082935]
$$
\n
$$
REC := [0.1, 1.14, 0.82935, 0.082935]
$$
\n(2)

$$
GrowthCe(REC)
$$

$$
1.385732629 \tag{3}
$$

 $#2)$  $SUR := [0.95, 0.97, 0.9]$ :  $FER := [0.1, 1.2, 0.9, 0.1]$ :  $X := LeslieMat(SUR, FER)$ 

$$
X := \begin{bmatrix} 0.1 & 1.2 & 0.9 & 0.1 \\ 0.95 & 0 & 0 & 0 \\ 0 & 0.97 & 0 & 0 \\ 0 & 0 & 0.9 & 0 \end{bmatrix}
$$
 (4)

with(LinearAlgebra):

*Eigenvalues*(
$$
[[0.1, 1.2, 0.9, 0.1], [0.95, 0, 0, 0], [0, 0.97, 0, 0], [0, 0, 0.9, 0]])
$$
  
\n
$$
\begin{bmatrix}\n1.38573262885364 + 0. I \\
-0.583351516086360 + 0.403125877485025 I \\
-0.583351516086360 - 0.403125877485025 I \\
-0.119029596680917 + 0. I\n\end{bmatrix}
$$
\n(5)

 $#$  Doubt: What type does LeslieMat function return? Because when I use X for eigenvalues it gives me an error stating that  $X$ #is not a square matrix

 $#3)$ 

 $P := \text{MATRIX}(\text{[(0.5, 0.1, 0.1, 0.1], [0.1, 0.4, 0.1, 0.1], [0.1, 0.1, 0.3, 0.1], [0.1, 0.1, 0.1, 0.2]])$ 

$$
P := \begin{bmatrix} 0.5 & 0.1 & 0.1 & 0.1 \\ 0.1 & 0.4 & 0.1 & 0.1 \\ 0.1 & 0.1 & 0.3 & 0.1 \\ 0.1 & 0.1 & 0.1 & 0.2 \end{bmatrix}
$$
 (6)

[&x, Add, Adjoint, BackwardSubstitute, BandMatrix, Basis, BezoutMatrix, BidiagonalForm, BilinearForm, CARE, CharacteristicMatrix, CharacteristicPolynomial, Column, ColumnDimension, ColumnOperation, ColumnSpace, CompanionMatrix, CompressedSparseForm, ConditionNumber, ConstantMatrix, ConstantVector, Copy, CreatePermutation, CrossProduct, DARE, DeleteColumn, DeleteRow, Determinant, Diagonal, DiagonalMatrix, Dimension, Dimensions, DotProduct, EigenConditionNumbers, Eigenvalues, Eigenvectors, Equal, ForwardSubstitute, FrobeniusForm, FromCompressedSparseForm, FromSplitForm, GaussianElimination, GenerateEquations, GenerateMatrix, Generic, GetResultDataType, GetResultShape, GivensRotationMatrix, GramSchmidt, HankelMatrix, HermiteForm, HermitianTranspose, HessenbergForm, HilbertMatrix, HouseholderMatrix, IdentityMatrix, IntersectionBasis, IsDefinite, IsOrthogonal, IsSimilar, IsUnitary, JordanBlockMatrix, JordanForm, KroneckerProduct, LA Main, LUDecomposition, LeastSquares, LinearSolve, LyapunovSolve, Map, Map2, MatrixAdd, MatrixExponential, MatrixFunction, MatrixInverse, MatrixMatrixMultiply, MatrixNorm, MatrixPower, MatrixScalarMultiply, MatrixVectorMultiply, MinimalPolynomial, Minor, Modular, Multiply, NoUserValue, Norm, Normalize, NullSpace, OuterProductMatrix, Permanent, Pivot, PopovForm, ProjectionMatrix, ORDecomposition, RandomMatrix, RandomVector, Rank, RationalCanonicalForm, ReducedRowEchelonForm, Row, RowDimension, RowOperation, RowSpace, ScalarMatrix, ScalarMultiply, ScalarVector, SchurForm, SingularValues, SmithForm, SplitForm, StronglyConnectedBlocks, SubMatrix, SubVector, SumBasis, SylvesterMatrix, SylvesterSolve, ToeplitzMatrix, Trace, Transpose, TridiagonalForm, UnitVector, VandermondeMatrix, VectorAdd, VectorAngle, VectorMatrixMultiply, VectorNorm, VectorScalarMultiply, ZeroMatrix, ZeroVector, Zip]

 $P \coloneqq \text{Matrix}(\lceil 0.5, 0.2666, 0.1666, 0.0666 \rceil, \lceil 0.3666, 0.4, 0.1666, 0.0666 \rceil, \lceil 0.3666, 0.2666, 0.1666, 0.1666 \rceil)$  $0.0666$ ], [0.3666, 0.2666, 0.1666, 0.0666]])

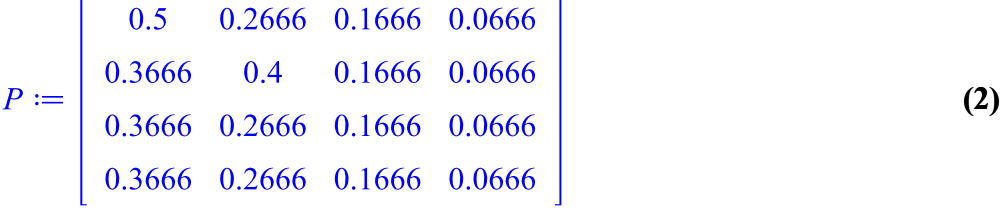

 $p^{1000}$ 

 $\left[ \left[ 1.1775597199365910^{-72}, 1.4471132928809710^{-72}, 1.4110974992699310^{-72}, \right. \right.$ **(3)**  $1.2447791380033410^{-72}$ ]  $[9.6284565819389510^{-73}, 1.1832493311168510^{-72}, 1.1538005907110010^{-72},$  $1.0178084118752010^{-72}$ ]  $[8.3419720391443010^{-73}, 1.0251521364315310^{-72}, 9.9963812315608710^{-73},$  $8.8181623303939210^{-73}$ ]  $\left[7.3587493206574610^{-73}, 9.0432304881112110^{-73}, 8.8181623303939210^{-73}\right]$ 

 $7.7788136610548710^{-73}$ ]]